*'--------Title-------- ' File......bounce1.pbp ' Started....6/1/05 ' Microcontroller used: Microchip Technology 16F88 ' microchip.com ' PicBasic Pro Code, micro-Engineering Labs, Inc. ' melabs.com '--------Program Desciption-------- ' Eight LED's scroll on then off from left to right ' then from right to left. '--------Revision History-------- ' 11/6/07: Change MCU from 16F84A to 16F88 '---------Variables---------* LED **VAR BYTE** *' Variable LED setup as a byte '---------Initialization--------* PORTB = %00000000 *' Sets all PORTB pins to LOW (turns off ' all LEDs)* TRISB = %00000000 *' Sets up pins RB7-RB0 of PORTB as outputs* OSCCON = \$60 *' Sets the internal oscillator in the ' 16F88 to 4 MHz '-----Pin List for 18 Pin Microcontrollers----- ' Pin PORT/Pin*

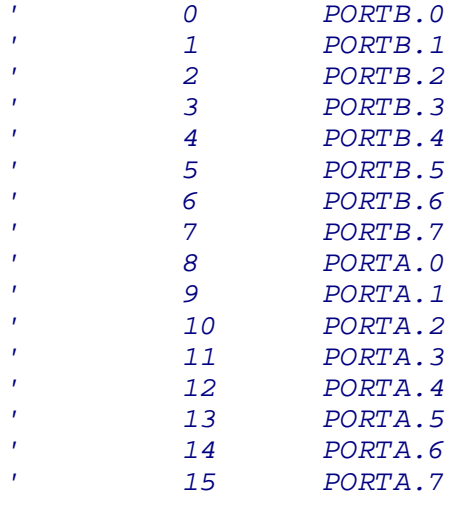

*'--------Main Code--------*

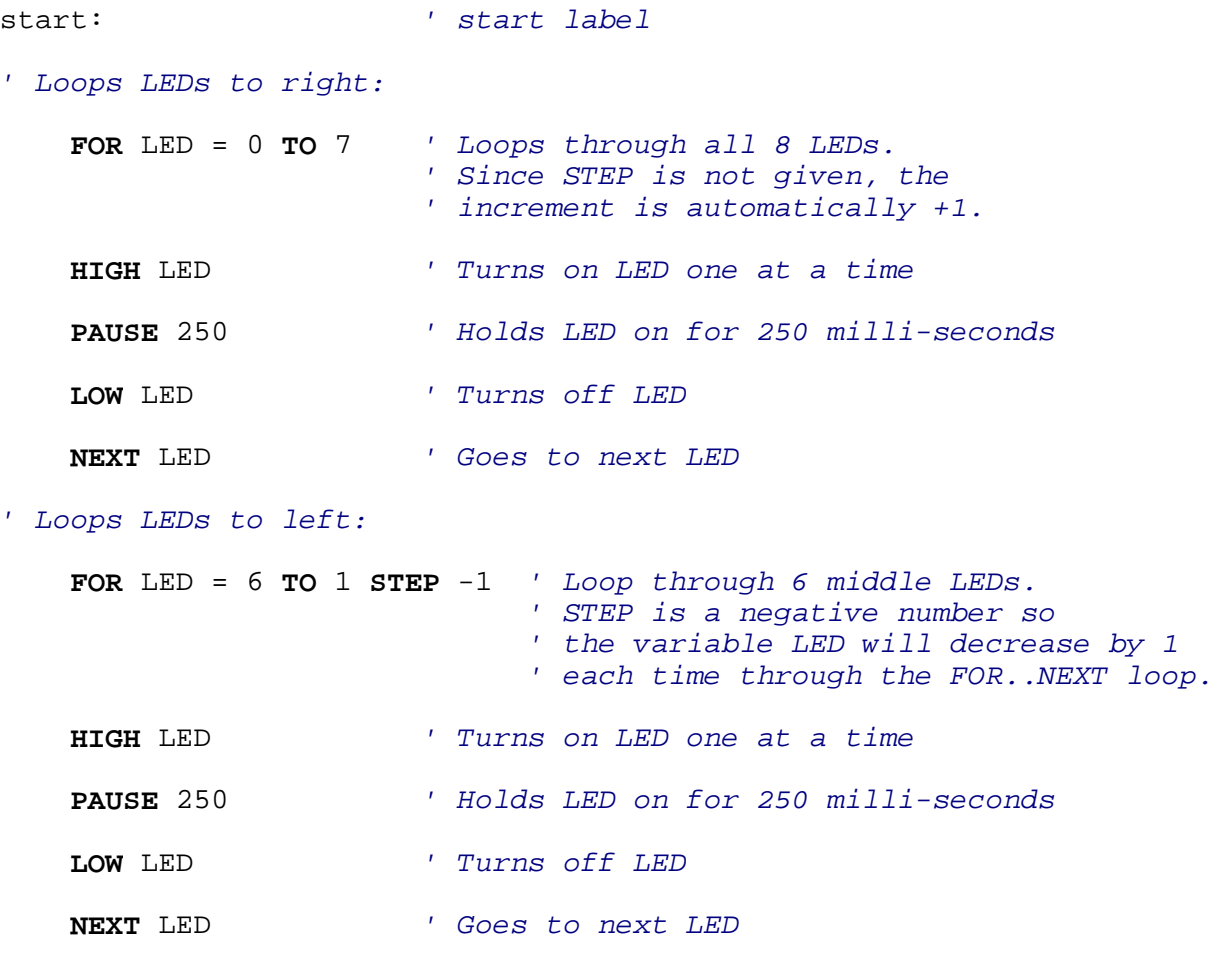

*' Loop back to the beginning:*

**GOTO** start *' Loops back to the start label*

**END**